## **11 Přílohy**

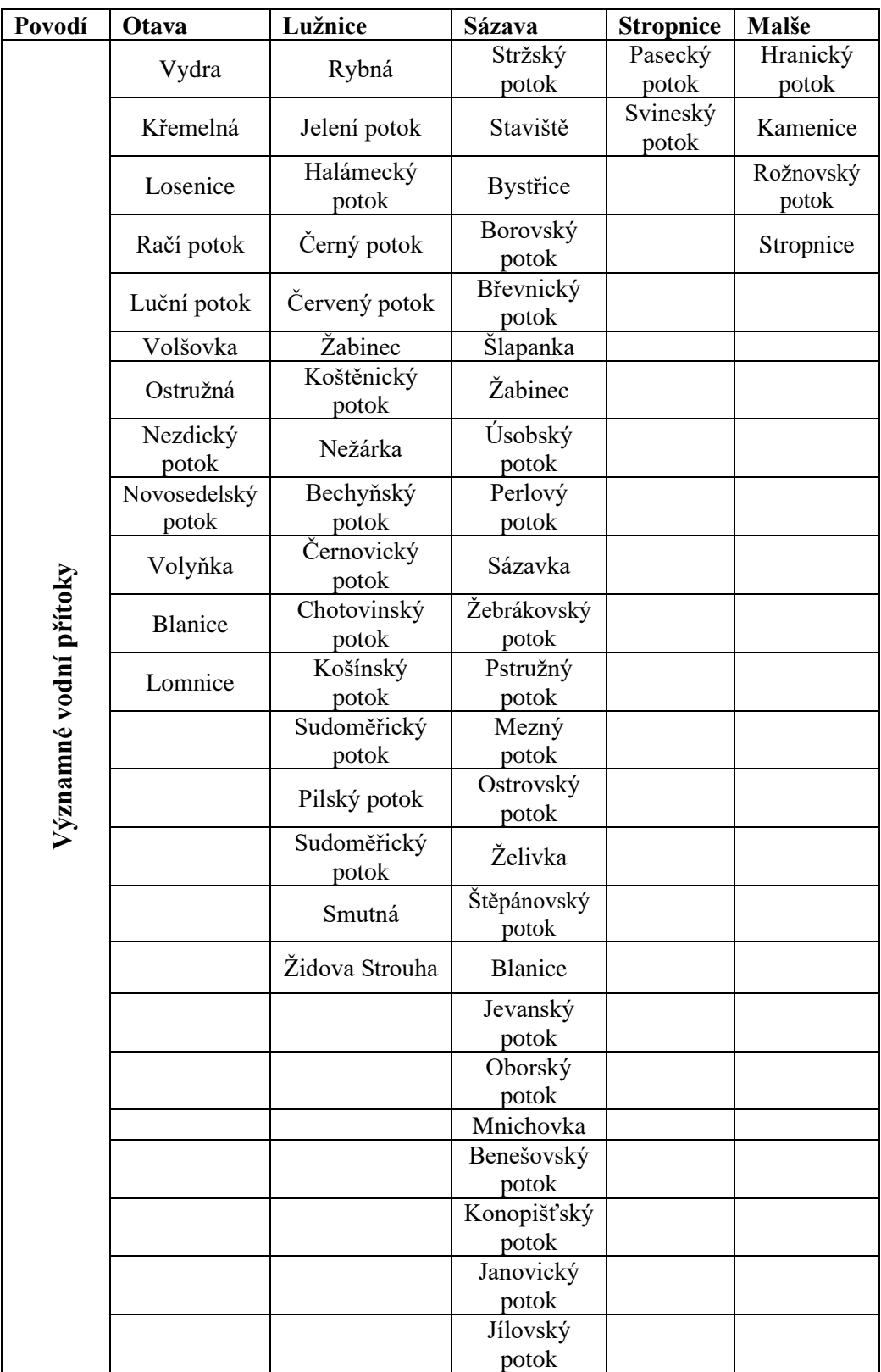

**Příloha č. 1:** Významné vodní přítoky (Vyhláška č. 178/2012 Sb.)

```
> SPI_data <- read_excel("C:/Users/42060/Desktop/SPI data.xlsx", 
normal
+ sheet = "OTAVA")
wet> View(SPI_data)
> spi12<-spi(SPI_data$PRC,12)
>spi12
```
**Příloha č. 2:** Kód použitý při výpočtu indexu sucha SPI

```
> SPEI_Luznice <- read_excel("C:/Users/42060/Desktop/SPEI_Luznice.xlsx")
> View(SPEI_Luznice)
> fix(SPEI_Luznice)
> attach(SPEI_Luznice)
> names(SPEI_Luznice)
> thornthwaite(Luznice, lat = 49.1833, na.rm = FALSE)
> spei12 < - spei(Luznice, 12)> spei12> plot.spei(spei12)
```
lat = zeměpisná šířka (Otavy (49.2614), Sázavy (49.3816), Lužnice (49.1833), Stropnice (48.7609) a Malše (48.5813))

**Příloha č. 3:** Kód použitý při výpočtu SPEI